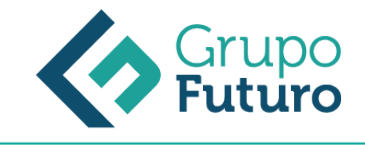

# **Excel 2010 Básico**

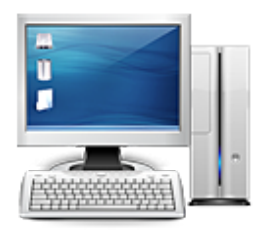

**Área:** Informática **Modalidad:** Teleformación **Duración:** 25 h **Precio:** 175.00€

[Curso Bonificable](https://gf.campusdeformacion.com/bonificaciones_ft.php) **[Contactar](https://gf.campusdeformacion.com/catalogo.php?id=84015#p_solicitud)** [Recomendar](https://gf.campusdeformacion.com/recomendar_curso.php?curso=84015&popup=0&url=/catalogo.php?id=84015#p_ficha_curso) [Matricularme](https://gf.campusdeformacion.com/solicitud_publica_curso.php?id_curso=84015)

## **OBJETIVOS**

La hoja de cálculo es una herramienta básica para realizar operaciones aritméticas de una forma rápida y sencilla. Asimismo permite la presentación de los datos de manera gráfica. A través de este curso recorreremos paso a paso todas las funciones de este programa, desde su instalación e inicio hasta la creación de fórmulas completas, macros, y tablas para uso en Internet, potenciando la aplicación de las numerosas funciones del programa. De este modo, aprenderemos a identificar las funciones principales de una hoja de cálculo, conocer el funcionamiento de los elementos más habituales, saber crear una hoja de cálculo aplicando formatos y aplicar fórmulas y funciones sencillas para cálculos.

#### **CONTENIDOS**

UNIDAD 1.- INTRODUCCIÓN A EXCEL 2010 l ¿Qué es Excel y para qué sirve? l Entrar en Excel l Elementos de una hoja de cálculo l La ventana principal l Salir de Excel UNIDAD 2.- LA AYUDA EN EXCEL l Ayuda de Microsoft Excel l Microsoft office online UNIDAD 3.- TRABAJANDO CON EXCEL 2010 l Gestionar libros l Movernos en una hoja de cálculo l Introducción y edición de datos l Operaciones con celdas y rangos l Seleccionar celdas, rangos y hojas l Deshacer/rehacer una acción l Copiar y mover datos l Relleno automático l Modificar celdas y hojas l Mover e insertar celdas, filas y columnas l Modificación de filas y columnas l Eliminar y ocultar celdas, filas y columnas l Trabajar con hojas l Nombrar celdas y rangos l Buscar y reemplazar UNIDAD 4.- FORMATOS l Formato de Fuente l Formato de número l Alineación de contenido l Alineación de texto l Alineación vertical l Bordes y relleno l Copiar formato UNIDAD 5.- FÓRMULAS Página 2 de 3 l Elementos de una fórmula l Operaciones l Cómo crear una fórmula sencilla l Mover y copiar fórmulas l Referencias relativas y absolutas l Error en una fórmula UNIDAD 6.- FUNCIONES l Introducción l Estructura de las funciones l Tipos de funciones l Insertar una función l Ejemplos de varias funciones, suma y autosuma l FuncionProducto l Redondear l Entero, año y día l Promedio, max, min l Funciones de cadena l Contar l Sumar si UNIDAD 7.- INSERCIÓN DE OBJETOS l Imágenes l Dibujo y Autoformas l WordArt l Trabajar y modificar objetos UNIDAD 8.- IMPRIMIR l Vista Preliminar l Establecer área de impresión l Configurar página l Encabezado y pie de página l Cuadro de diálogo Imprimir l Revisar ortografía

## **METODOLOGIA**

- **Total libertad de horarios** para realizar el curso desde cualquier ordenador con conexión a Internet, **sin importar el sitio desde el que lo haga**. Puede comenzar la sesión en el momento del día que le sea más conveniente y dedicar el tiempo de estudio que estime más oportuno.
- En todo momento contará con un el **asesoramiento de un tutor personalizado** que le guiará en su proceso de aprendizaje, ayudándole a conseguir los objetivos establecidos.
- **Hacer para aprender**, el alumno no debe ser pasivo respecto al material suministrado sino que debe participar, elaborando soluciones para los ejercicios propuestos e interactuando, de forma controlada, con el resto de usuarios.
- **El aprendizaje se realiza de una manera amena y distendida**. Para ello el tutor se comunica con su alumno y lo motiva a participar activamente en su proceso formativo. Le facilita resúmenes teóricos de los contenidos y, va controlando su progreso a través de diversos ejercicios como por ejemplo: test de autoevaluación, casos prácticos, búsqueda de información en Internet o participación en debates junto al resto de compañeros.
- **Los contenidos del curso se actualizan para que siempre respondan a las necesidades reales del mercado.** El

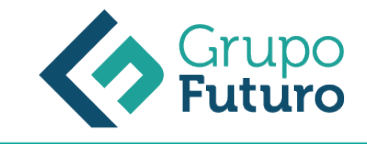

departamento multimedia incorpora gráficos, imágenes, videos, sonidos y elementos interactivos que complementan el aprendizaje del alumno ayudándole a finalizar el curso con éxito.

# **REQUISITOS**

Los requisitos técnicos mínimos son:

- Navegador Microsoft Internet Explorer 8 o superior, Mozilla Firefox 52 o superior o Google Chrome 49 o superior. Todos ellos tienen que tener habilitadas las cookies y JavaScript.
- Resolución de pantalla de 1024x768 y 32 bits de color o superior.